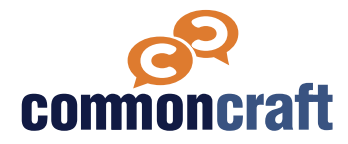

## **Lesson Plan**

This lesson plan is designed to help you teach using a Common Craft video. Use the information below to introduce the video and then follow the video with discussion questions and other resources.

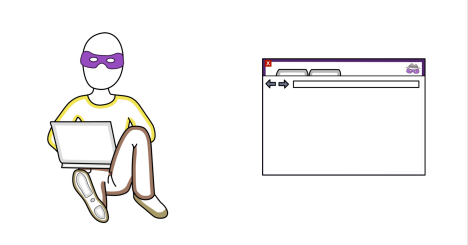

#### [commoncraft.com/incognito](https://www.commoncraft.com/video/private-or-incognito-browsing)

**ISTE Standard: Digital Citizen 2d**

**ACRL Info Literacy Frame: Information has value**

# **Private or Incognito Browsing**

#### **Explained by Common Craft**

Web browsers come with a feature called Private or Incognito Browsing. The feature can be useful, and using it properly requires an understanding of what it does and why. This video explains Private or Incognito browsing.

## **Learning Outcomes**

- Describe the kinds of information a web browser collects and stores when you search the Internet.
- Explain the difference between using a regular or a private window in a web browser.
- Identify situations where it would be beneficial to use private browsing to search the Internet.

## **Discussion Questions**

#### **Q #1**

In which situations would it be useful to use a private window? In which situations would it not be useful? Explain.

#### **Q #2**

Q: Do you agree or disagree with the following statement: Incognito mode was not designed to protect your privacy. Explain.

# **Knowledge Check Q&A**

#### **Q**

What is a private window or incognito mode?

# **A**

It is a version of the browser that lets you browse the web without leaving evidence of your actions in your browser.

## **Q**

What type of information does a website cookie contain?

**A** 

It contains information about your use of the website, such as login info or what you've saved in your shopping cart.

# True or False. Using a private window lets you browse websites anonymously or without anyone knowing what you do.

**A**

**Q** 

False

## **Q**

True or False. All popular web browsers offer a private or incognito mode.

## **A**

True

# **Resources for Learning More**

**Techopedia** Private Browsing

**[https://www.techopedia.com/definition/](https://www.techopedia.com/definition/276/private-browsing) [276/private-browsing](https://www.techopedia.com/definition/276/private-browsing)** 

**HTML.com** The ultimate guide to cookies

**[https://html.com/resources/cookies](https://html.com/resources/cookies-ultimate-guide/#Understanding_Cookies_mdash_A_Layman8217s_Guide)[ultimate-guide/](https://html.com/resources/cookies-ultimate-guide/#Understanding_Cookies_mdash_A_Layman8217s_Guide) [#Understanding\\_Cookies\\_mdash\\_A\\_Lay](https://html.com/resources/cookies-ultimate-guide/#Understanding_Cookies_mdash_A_Layman8217s_Guide) [man8217s\\_Guide](https://html.com/resources/cookies-ultimate-guide/#Understanding_Cookies_mdash_A_Layman8217s_Guide)**

**How-to-Geek, Matt Klein**

How to enable private browsing on any web browser

**[https://www.howtogeek.com/269265/](https://www.howtogeek.com/269265/how-to-enable-private-browsing-on-any-web-browser/) [how-to-enable-private-browsing-on-any](https://www.howtogeek.com/269265/how-to-enable-private-browsing-on-any-web-browser/)[web-browser/](https://www.howtogeek.com/269265/how-to-enable-private-browsing-on-any-web-browser/)** 

#### **TechAdvisory.org**

Can private browsing keep you safe?

**[https://www.techadvisory.org/2018/03/](https://www.techadvisory.org/2018/03/can-private-browsing-keep-you-safe/) [can-private-browsing-keep-you-safe/](https://www.techadvisory.org/2018/03/can-private-browsing-keep-you-safe/)**